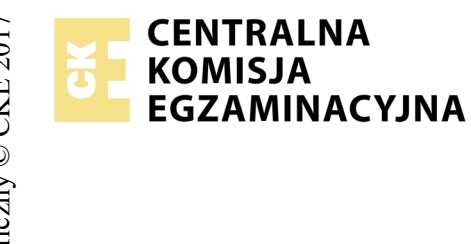

# **EGZAMIN POTWIERDZAJĄCY KWALIFIKACJE W ZAWODZIE Rok 2018 ZASADY OCENIANIA**

*Arkusz zawiera informacje prawnie chronione do momentu rozpoczęcia egzaminu*

Nazwa kwalifikacji: **Projektowanie lokalnych sieci komputerowych i administrowanie sieciami** Oznaczenie arkusza: **E.13-03-18.01** Oznaczenie kwalifikacji: **E.13** Numer zadania: **03**

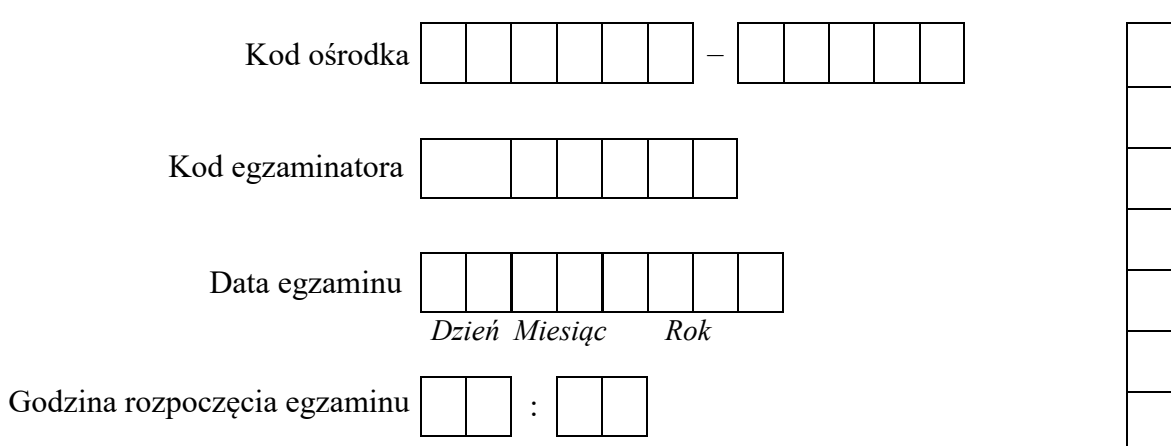

# Numer<br>stanowiska Numer *PESEL* zdającego\*

\* w przypadku braku numeru *PESEL* – seria i numer paszportu lub innego dokumentu potwierdzającego tożsamość

## *Wypełnia egzaminator*

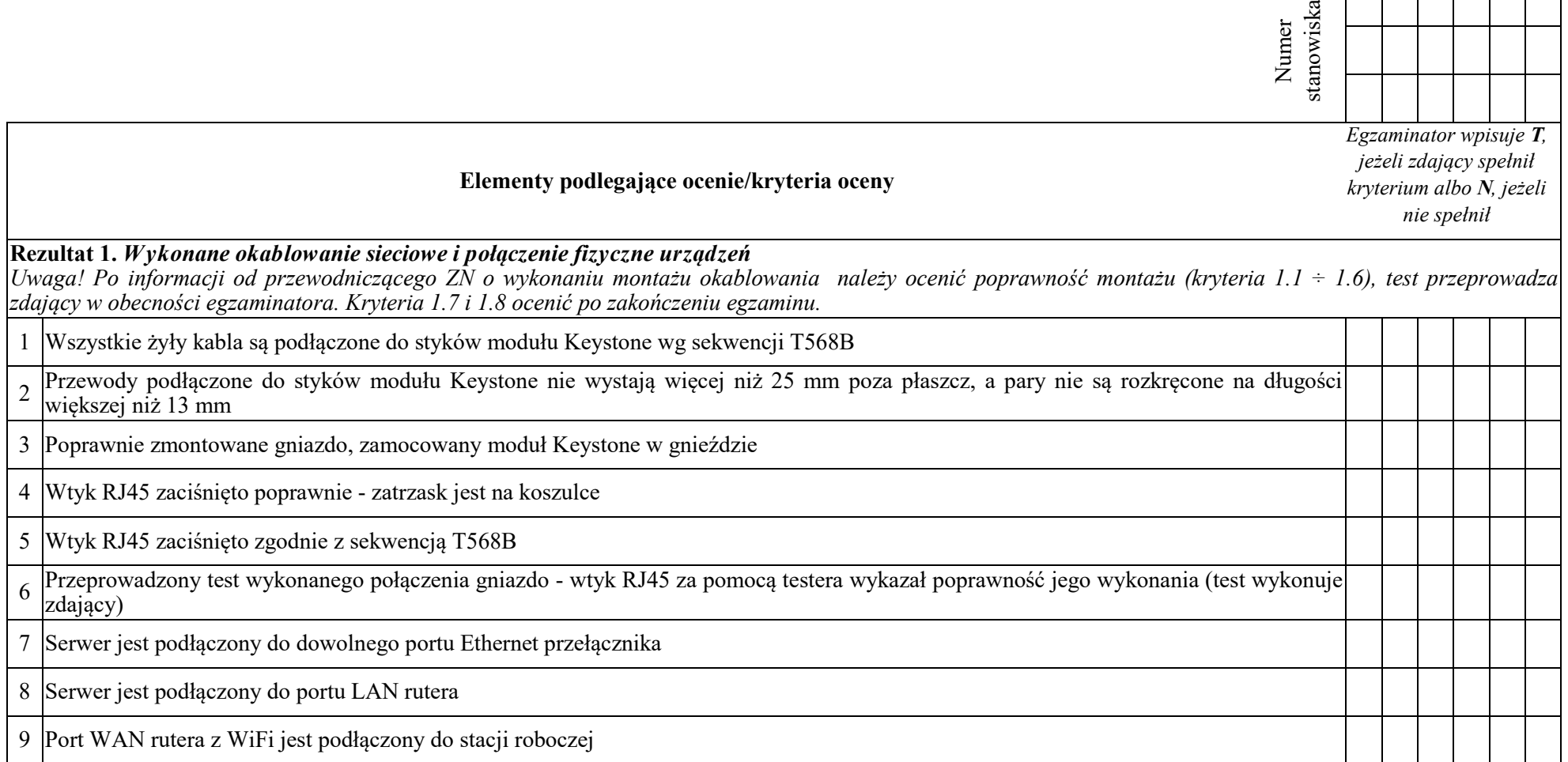

and the contract of the contract of

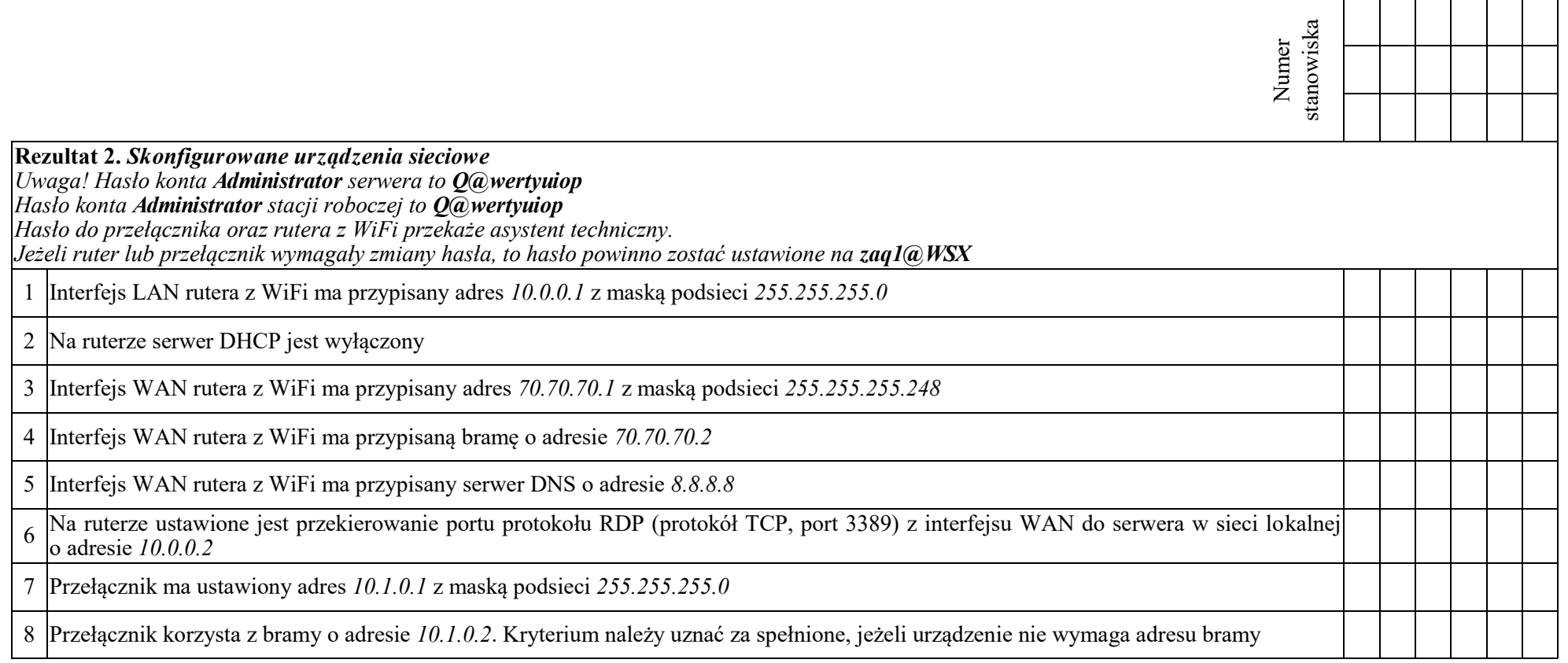

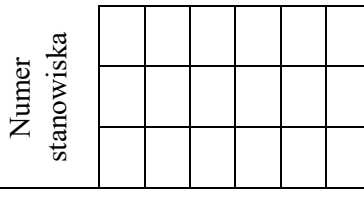

**Rezultat 3.** *Skonfigurowane sieciowe interfejsy stacji roboczej i serwera*

*Uwaga! W przypadku innych niż podane nazwy interfejsów sieciowych serwera (LAN1 i LAN2) należy oceniać rezultaty konfiguracji odpowiednio pierwszego i drugiego interfejsu sieciowego serwera.*

*Po informacji od przewodniczącego ZN o skonfigurowaniu interfejsów sieciowych należy ocenić komunikację pomiędzy urządzeniami sieciowymi (kryteria: 3.8, 3.9, 3.10). Sprawdzenie wykonuje zdający w obecności egzaminatora.*

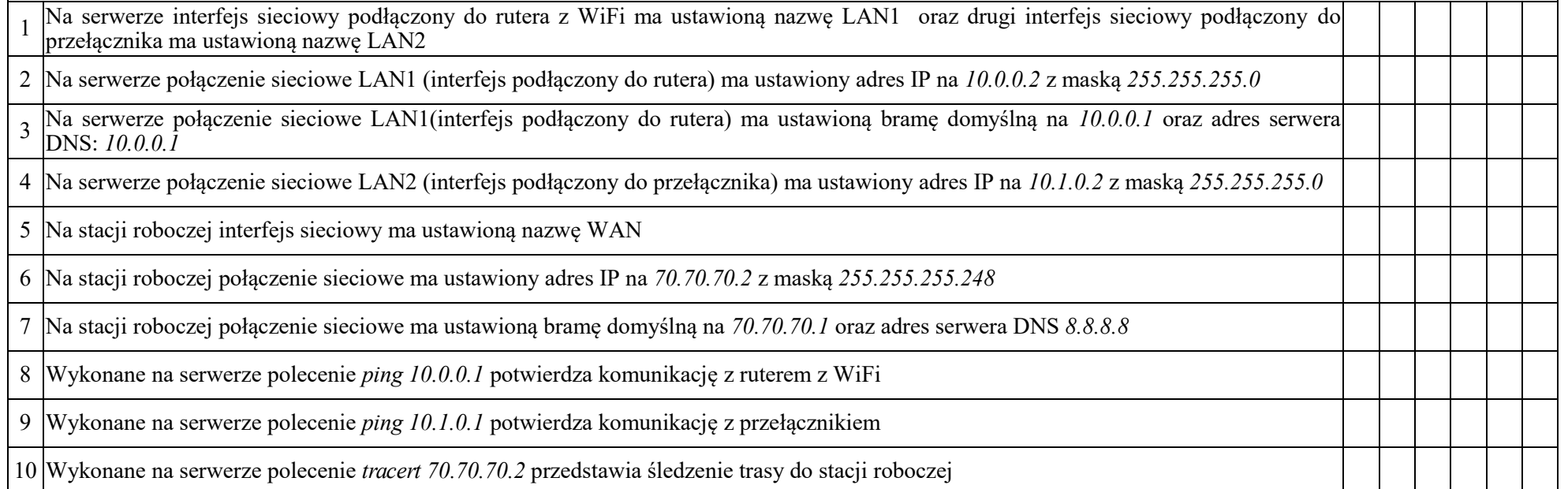

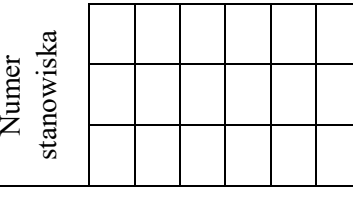

### **Rezultat 4.** *Skonfigurowane usługi sieciowe*

*Uwaga! Po informacji od przewodniczącego ZN o skonfigurowaniu usług sieciowych należy ocenić poprawność ich wykonania (kryterium 4.10). Test wykonuje zdający w obecności egzaminatora.*

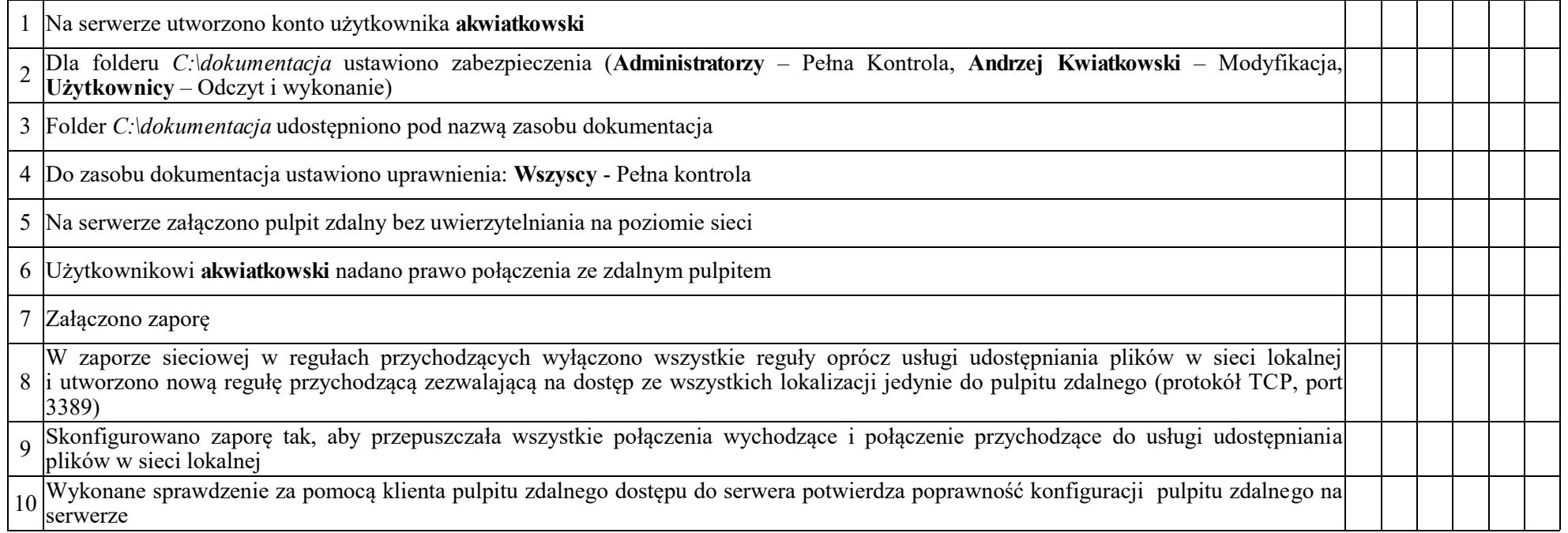

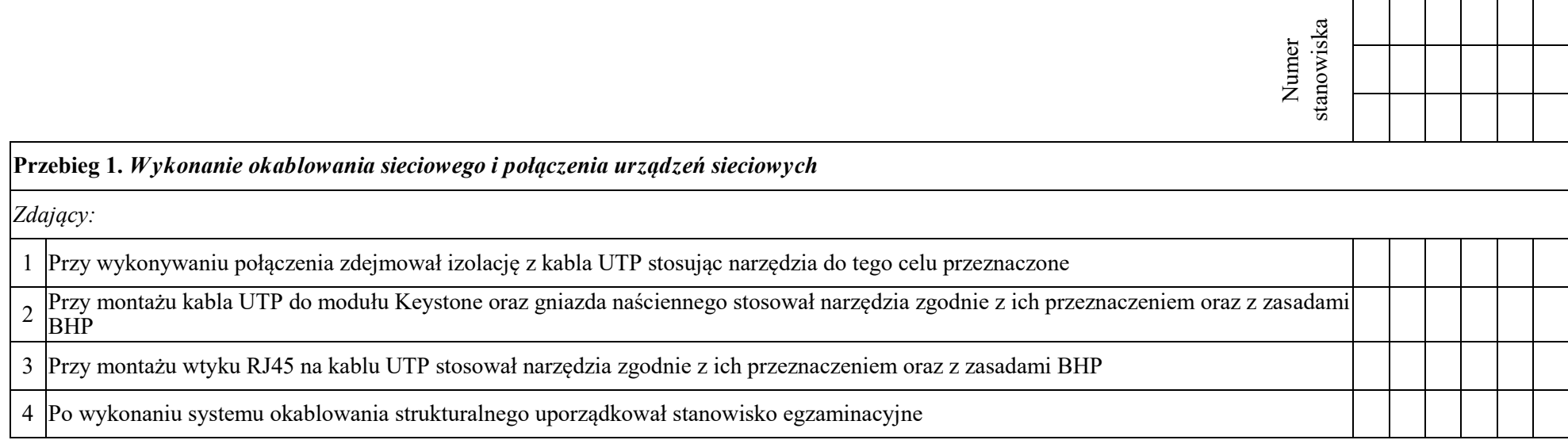

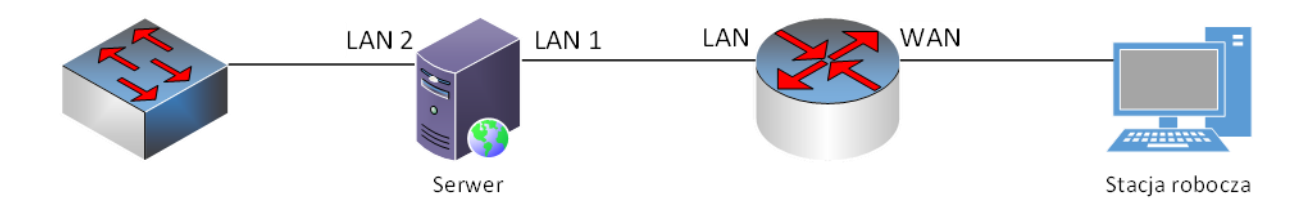

### **Rys. 1. Schemat połączenia urządzeń sieciowych**

Egzaminator ……………………………………………………………………………. ..........................................................................

*imię i nazwisko data i czytelny podpis*